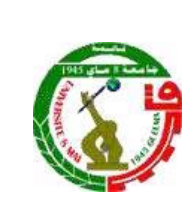

REPUBLIQUE ALGERIENNE DEMOCRACTIQUE ET POPULAIRE MINISTERE DE L'ENSEIGNEMENT SUPERIEURE ET DE LA RECHERCHE SCIENTIFIQUE UNIVERSITE 8 MAI 1945 - GUELMA DIRECTION DE LA PUBLICATION UNIVERSITAIRE

# *Instructions aux Auteurs*

Chaque polycopié déposée au niveau de la direction de la publication universitaire (DPU) contenir dans l'ordre les points suivants:

# **Contenu :**

- 1. Avant-propos
- 2. Table de matière
- Résumé
- **4.** Notations et abréviations
- **5.** Introduction
- Les différents chapitres du polycopié.
- Références
- 8. Annexes

# **Forme :**

- La brochure de cours doit être rédigée en **Word** en une seule colonne.
- **Format du papier :**
	- la largeur : 16 cm la hauteur : 24 cm
- Toute nouvelle partie (Avant-propos, Introduction, Chapitre, Références Bibliographiques, Résumé du livre, …) commence par une page impaire.
- Les pages vides sont comptées et non numérotées.

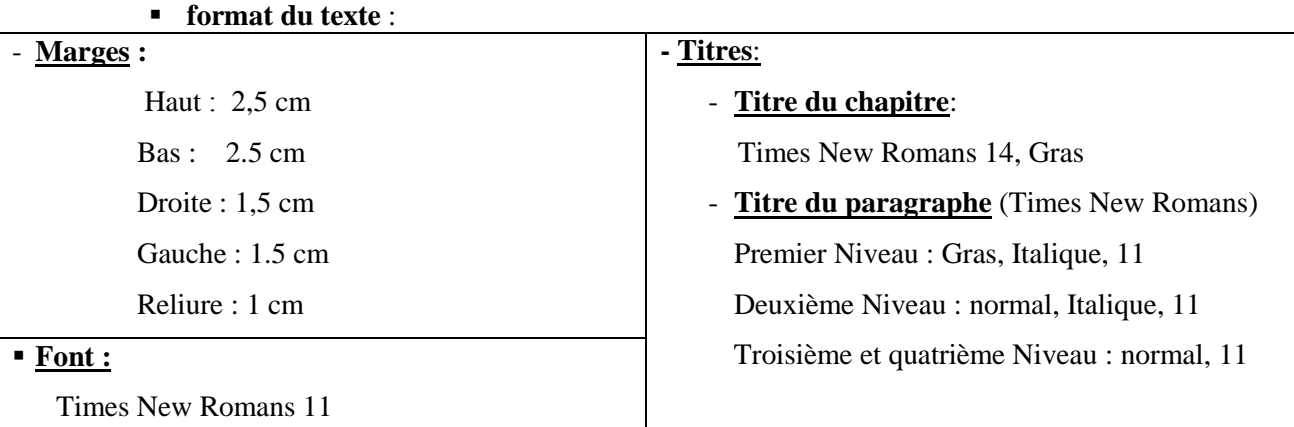

# **Remarques** :

- Les titres du Premier et Deuxième Niveau sont précédés de deux lignes (22 pts) et Suivis d'une seule ligne (11 pts).
- Le titre du Troisième et quatrième Niveau sont précédés d'une seule ligne (11 pts) et suivis d'une demie ligne (6 pts ).

# **Note :**

Les notes sont numérotées de 1 à n en  $(8 \text{ pts})$  et le texte sera en  $(9 \text{ pts})$  et justifié.

### **Figures et tableaux :**

Les figures (graphes, courbes, schéma, photo....) et les tableaux doivent être insérées dans le texte, numérotés de 1 à n (exemple x.n où x est le numéro de chapitre), avec des légendes en **Times New Romans** 11 en gras.

- Le tableau est en traits fins de (1/4 pts)

- Le tableau est précédé et suivi par une seule ligne et on laisse deux lignes après la Légende.

| the contract of the contract of the contract of the contract of the contract of |  |  |
|---------------------------------------------------------------------------------|--|--|
|                                                                                 |  |  |
| the control of the control of the control of the control of                     |  |  |

 **Figure II.3***. Instructions aux auteurs. (Times new romans 10 italique)*

# **Formules et équations :**

Les formules sont insérées dans le texte et sont numérotées de 1 à n . Le numéro est mit à droite.

Les formules sont séparées du texte par une ligne au dessus et une autre au dessous.

#### **Exemple :**

La vitesse absolue d'un point matériel M dans R s'écrit :

$$
\vec{v}_{R}(M) = \vec{v}_{R}(M \in R_{1}) + \vec{v}_{R_{1}}(M)
$$
\n(II-3)

Où II indique le numéro du chapitre et 3 indique le numéro de l'équation.

#### **Remerciements :**

Ils doivent être placées entre le dernier chapitre et les références.

#### **Références Bibliographiques :**

Les références bibliographiques citées dans le texte ne doivent comporter que le n° de la référence entre crochets (exemple : [1]). Si le(s) nom(s) de(s) l'auteur(s) apparaît (ressent) dans le texte, il(s) doit (vent) être suivi(s) par le n° de la référence (exemple : c'est la méthode de Blaha [2] qui est généralement utilisée. Ou bien: En 1905, *Einstein* [3] fut le premier qui......). Lorsque la référence comporte deux auteurs ils doivent être indiqué tous les deux (Exemple: Demeure et Farhat [95] ont utilisées.....).Lorsque la référence comporte plus de deux auteurs seul le premier est cité, suivi de '' et al.''(Exemple : Braun et al. [96] ont démontré expérimentalement……).

Les références sont citées à la fin de l'ouvrage (voir en haut) et doivent être en **Times New Romans** 10, le nom de l'auteur est en petites majuscules. Ici quelques exemples des types les plus communs

#### [ ] KOLSKI C., *Interfaces homme machine*, Paris, Editions Hermès, 1997.

[ ] DEMEURE I., FARHAT J., "Systèmes de processus légers concepts et exemples", *Technique et Science Informatiques*, vol. 13 no. 6, 1994, p. 765-795.

[96] BRAUN T., DIOT C., HOGLANDER A., An experimental user level of implementation of TCP, rapport de recherche no. 265. septembre 1995, INRIA.